## TIK PC-Pools über C@MPUS buchen

Die PC-Pools können direkt über C@MPUS gebucht werden. Falls es sich um eine normale Lehrveranstaltung handelt, bitten Sie Ihren jeweils zuständigen Stundenplanbeauftragten eine Lehrveranstaltung in C@MPUS mit einer entsprechenden Terminanfrage anzulegen. Nur so kann gewährleistet werden, dass die Termine auch im Stundenplan der Studierenden erscheinen. Falls es sich um eine Sonderveranstaltung handelt, gehen Sie bitte nach dieser Anleitung vor.

Nachdem Sie die Raumanfrage über C@MPUS erstellt haben, senden Sie bitte allerspätestens 4 Wochen vor der jeweiligen Lehrveranstaltung eine E-Mail mit den Hardware- und Softwareanforderungen für Ihre Lehrveranstaltung an support@stud.uni-stuttgart.de. Bei später eingehenden Anforderungen können wir nicht garantieren, dass die Softwareanforderungen rechtzeitig zum Start der Lehrveranstaltung umgesetzt werden können.

Bitte beachten Sie, dass die virtuellen Desktops in den PC-Pools in der Regel nur folgendermaßen ausgestattet sind: 2-3 CPU Cores, 8 GB RAM. Sollte Ihre Software deutlich höhere Anforderungen haben, nehmen Sie bitte rechtzeitig Kontakt mit uns auf.

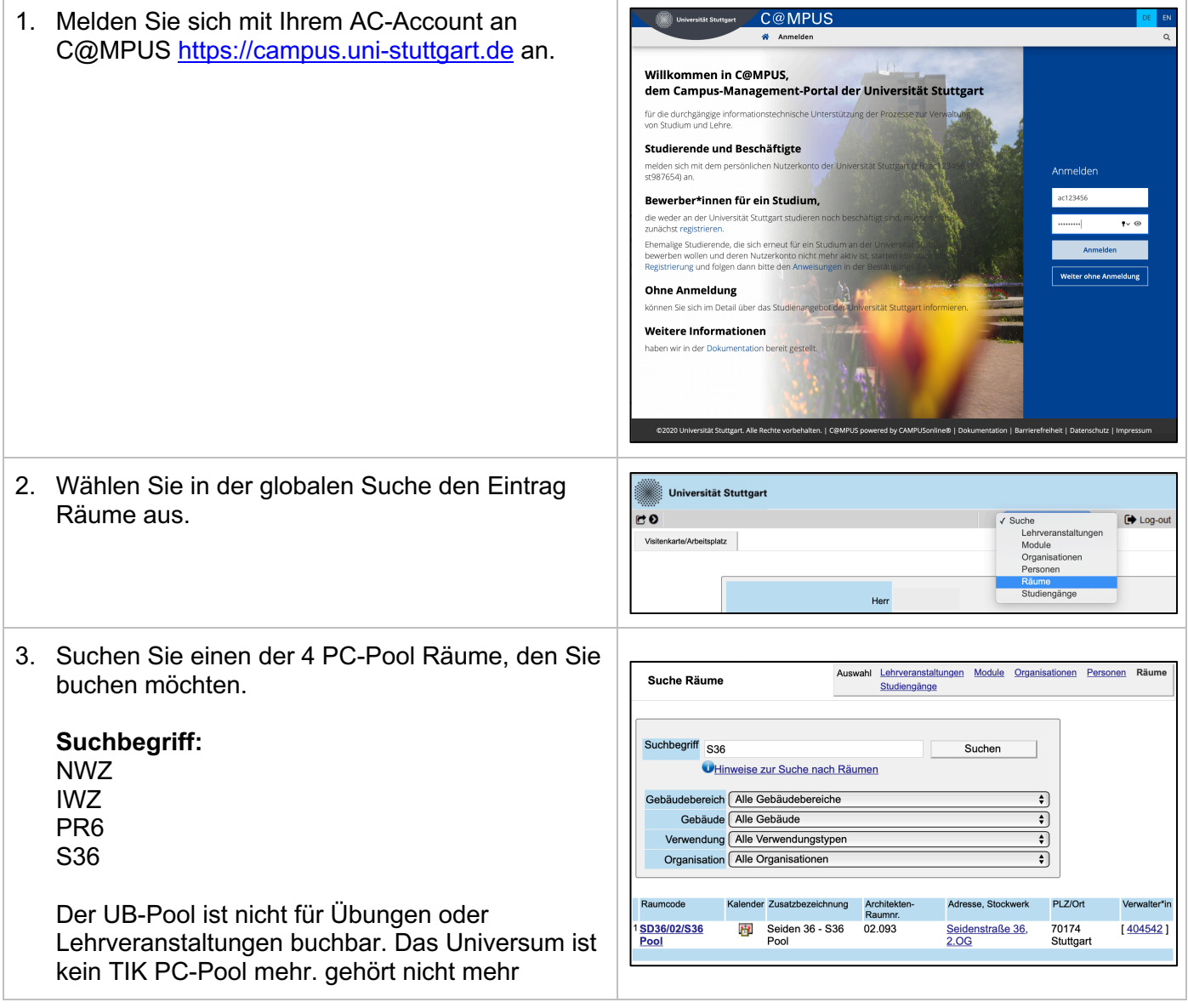

## TIK PC-Pools über C@MPUS buchen

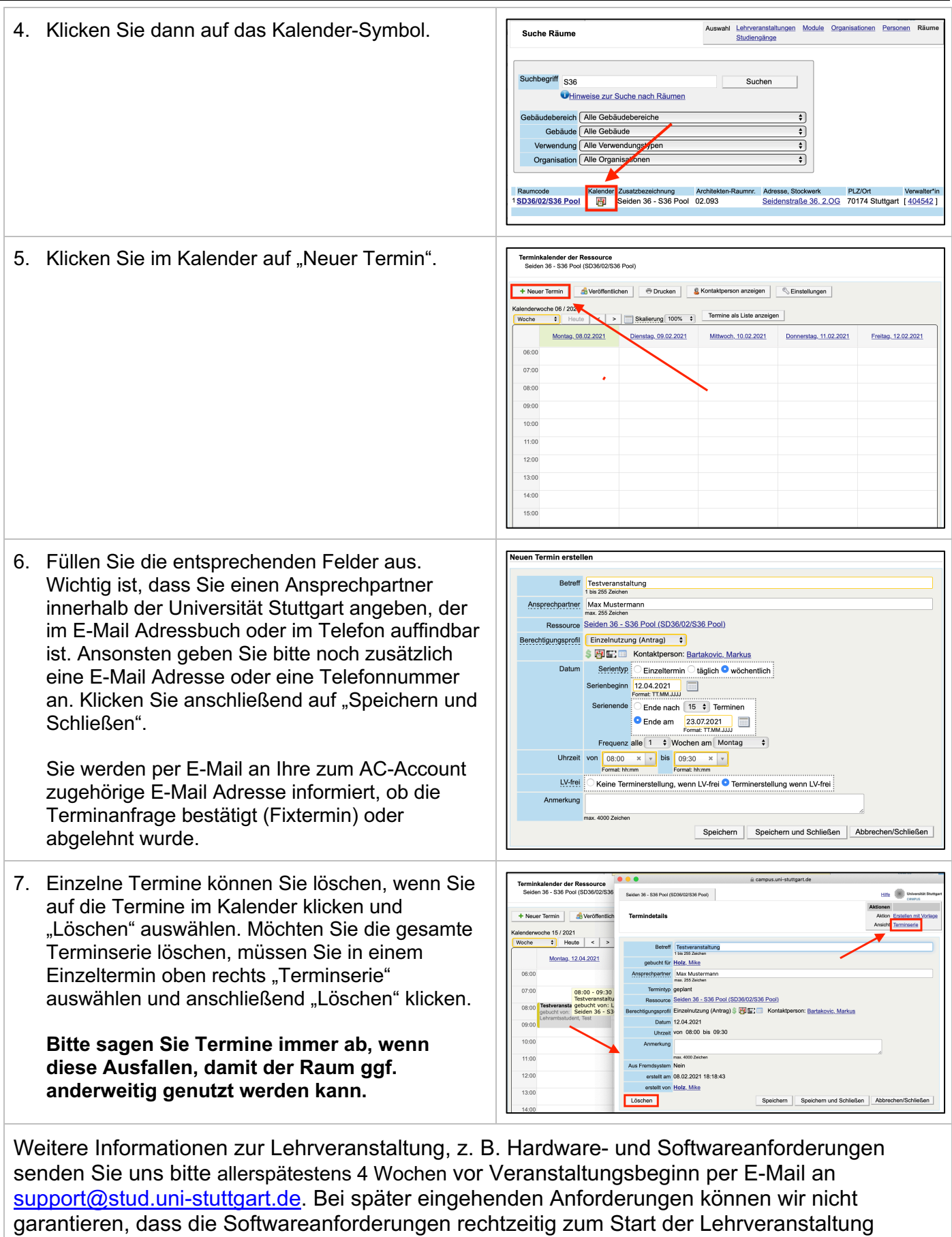

IZUS-TIK Zentrale Verwaltungsdienste eine Seite 2 von 3

umgesetzt werden können.

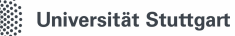

## TIK PC-Pools über C@MPUS buchen

Bitte beachten Sie, dass die virtuellen Desktops in den PC-Pools in der Regel nur folgendermaßen ausgestattet sind: 2-3 CPU Cores, 8 GB RAM. Sollte Ihre Software deutlich höhere Anforderungen haben, nehmen Sie bitte rechtzeitig Kontakt mit uns auf.

Wenn Sie Probleme mit dieser Anleitung haben oder darin Fehler entdecken, schreiben Sie bitte eine E-Mail an support@stud.uni-stuttgart.de